# $\mathbf{OQL}$

Motivation:

- Relational languages suffer from *impedance mismatch* when we try to connect them to conventional languages like C or C++.
  - The data models of C and SQL are radically different, e.g. C does not have relations, sets, or bags as primitive types; C is tuple-at-a-time, SQL is relation-at-atime.
- OQL is an attempt by the OO community to extend languages like C++ with SQL-like, relation-at-a-time dictions.

# OQL Types

- Basic types: strings, ints, reals, etc., plus class names.
- Type constructors:

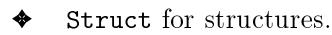

◆ Collection types: set, bag, list, array.

- Like ODL, but no limit on the number of times we can apply a type constructor.
- Set(Struct()) and Bag(Struct()) play special roles akin to relations.

### OQL Uses ODL as its Schema-Definition Portion

- For every class we can declare an *extent* = name for the current set of objects of the class.
  - Remember to refer to the extent, not the class name, in queries.

```
interface Bar
    (extent Bars)
{
    attribute string name;
    attribute string addr;
    relationship Set<Sell> beersSold
        inverse Sell::bar;
}
interface Beer
    (extent Beers)
{
    attribute string name;
    attribute string manf;
    relationship Set<Sell> soldBy
        inverse Sell::beer;
}
interface Sell
    (extent Sells)
{
    attribute float price;
    relationship Bar bar
        inverse Bar::beersSold;
    relationship Beer beer
        inverse Beer::soldBy;
}
```

## Path Expressions

Let x be an object of class C.

- If a is an attribute of C, then  $x \cdot a =$  the value of a in the x object.
- If r is a relationship of C, then  $x \cdot r =$  the value to which x is connected by r.
  - Could be an object or a collection of objects, depending on the type of r.
- If m is a method of C, then  $x.m(\dots)$  is the result of applying m to x.

## Examples

Let s be a variable whose type is Sell.

- s.price = the price in the object s.
- s.bar.addr = the address of the bar mentioned in s.

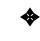

Note: cascade of dots OK because **s.bar** is an *object*, not a collection.

## Example of Illegal Use of Dot

b.beersSold.price, where b is a Bar object.

• Why illegal? Because b.beersSold is a *set* of objects, not a single object.

#### **OQL** Select-From-Where

SELECT <list of values>
FROM <list of collections and
 typical members>
WHERE <condition>

- Collections in FROM can be:
  - 1. Extents.
  - 2. Expressions that evaluate to a collection.
- Following a collection is a name for a typical member, optionally preceded by AS.

#### Example

Get the menu at Joe's.
 SELECT s.beer.name, s.price
 FROM Sells s
 WHERE s.bar.name = "Joe's Bar"

• Notice double-quoted strings in OQL.

## Example

Another way to get Joe's menu, this time focusing on the Bar objects.

SELECT s.beer.name, s.price
FROM Bars b, b.beersSold s
WHERE b.name = "Joe's Bar"

• Notice that the typical object *b* in the first collection of FROM is used to help define the second collection.

## Typical Usage

- If x is an object, you can extend the path expression, like s or s.beer in s.beer.name.
- If x is a collection, you use it in the FROM list, like b.beersSold above, if you want to access attributes of x.

## Tailoring the Type of the Result

• Default: bag of structs, field names taken from the ends of path names in SELECT clause.

### Example

```
SELECT s.beer.name, s.price
FROM Bars b, b.beersSold s
WHERE b.name = "Joe's Bar"
```

#### has result type:

```
Bag(Struct(
    name: string,
    price: real
))
```

### **Rename Fields**

Prefix the path with the desired name and a colon.

#### Example

```
SELECT beer: s.beer.name, s.price
FROM Bars b, b.beersSold s
WHERE b.name = "Joe's Bar"
```

has type:

```
Bag(Struct(
     beer: string,
     price: real
))
```

## Change the Collection Type

• Use SELECT DISTINCT to get a set of structs.

## Example

SELECT DISTINCT s.beer.name, s.price
FROM Bars b, b.beersSold s
WHERE b.name = "Joe's Bar"

• Use ORDER BY clause to get a list of structs.

## Example

```
joeMenu =
   SELECT s.beer.name, s.price
   FROM Bars b, b.beersSold s
   WHERE b.name = "Joe's Bar"
   ORDER BY s.price ASC
```

- ASC = ascending (default); DESC = descending.
- We can extract from a list as if it were an array, e.g.

```
cheapest = joeMenu[1].name;
```

# Subqueries

• Used mainly in FROM clauses and with quantifiers EXISTS and FORALL.

#### Example: Subquery in FROM

Find the manufacturers of the beers served at Joe's.

```
SELECT DISTINCT b.manf
FROM (
        SELECT s.beer
        FROM Sells s
        WHERE s.bar.name = "Joe's Bar"
        ) b
```

## Quantifiers

• Boolean-valued expressions for use in WHEREclauses.

FOR ALL x IN <collection> : <condition>

 $\begin{array}{l} \texttt{EXISTS} \ x \ \texttt{IN} < \texttt{collection} > \\ < \texttt{condition} > \end{array}$ 

• The expression has value TRUE if the condition is true for all (resp. at least one) elements of the collection.

## Example

Find all bars that sell some beer for more than \$5.
SELECT b.name
FROM Bars b
WHERE EXISTS s IN b.beersSold :
 s.price > 5.00

#### Problem

How would you find the bars that *only* sold beers for more than \$5?

## Example

Find the bars such that the only beers they sell for more than \$5 are manufactured by Pete's.

```
SELECT b.name
FROM Bars b
WHERE FOR ALL be IN (
        SELECT s.beer
        FROM b.beersSold s
        WHERE s.price > 5.00
        ) :
        be.manf = "Pete's"
```